# **7games instalar o apk**

- 1. 7games instalar o apk
- 2. 7games instalar o apk :green bet cadastro
- 3. 7games instalar o apk :betway lck

# **7games instalar o apk**

Resumo:

**7games instalar o apk : Bem-vindo a caeng.com.br - Onde a sorte encontra o entretenimento! Inscreva-se e receba um bônus exclusivo para começar sua jornada vencedora!** 

contente:

### **7games instalar o apk**

Existem plusieurs jogos app que pagará você para jogar. Essas apps geralmente oferecem recompensas ou prêmios em 7games instalar o apk dinheiro por completar tarefas específicas ou alcançar certos níveis no jogo. Alguns exemplos populares incluem Swagbucks, Mistplay e Lucktastic./grande-slots-2024-06-28-id-28750.html

Um exemplo de jogo app que pode lhe rendê-lo dinheiro é o Pogo. Com o Pogo, você nunca mais precisará se preocupar em 7games instalar o apk buscar recompensas! Com o Pogo, odescontos vêm diretamente para você! Converta todas as 7games instalar o apk recompensas e descontos em 7games instalar o apk dinheiro real, e cante seus ganhos pelo Venmo ou PayPal.

#### **7games instalar o apk**

- 1. Baixe e instale os jogos app de 7games instalar o apk escolha no seu dispositivo móvel.
- 2. Crie uma conta e acesse as instruções para começar a jogar e completar tarefas.
- 3. Ao completar tarefas e níveis, cante seus esforços em 7games instalar o apk dinheiro ou prêmios.

Comece hoje e cante nele. Jogue em 7games instalar o apk 7games instalar o apk hora livre e transforme seu passatempo em 7games instalar o apk renda! Descubra que os jogos app podem ser não apenas entretenimento, mas também uma fonte de renda.

[188betcom](https://www.dimen.com.br/188betcom-2024-06-28-id-188.pdf)

### **7games instalar o apk**

Você já ouviu falar sobre o aplicativo 7Games? Se 7games instalar o apk resposta for não, então este artigo é perfeito para você! Nosso objetivo aqui é apresentar este fantástico aplicativo para apostas digitais e jogos de casino, suas principais funcionalidades e como usá-lo no seu celular Android.

#### **7games instalar o apk**

Antes de tudo, você precisa instalar e configurar o aplicativo. Siga estas etapas simples:

- 1. Abra a **Play Store** em 7games instalar o apk seu celular.
- 2. Procure por "**Google Play Games**" e pressione o botão "**Instalar**".
- 3. Após a conclusão da instalação, pressione "**Abrir**".

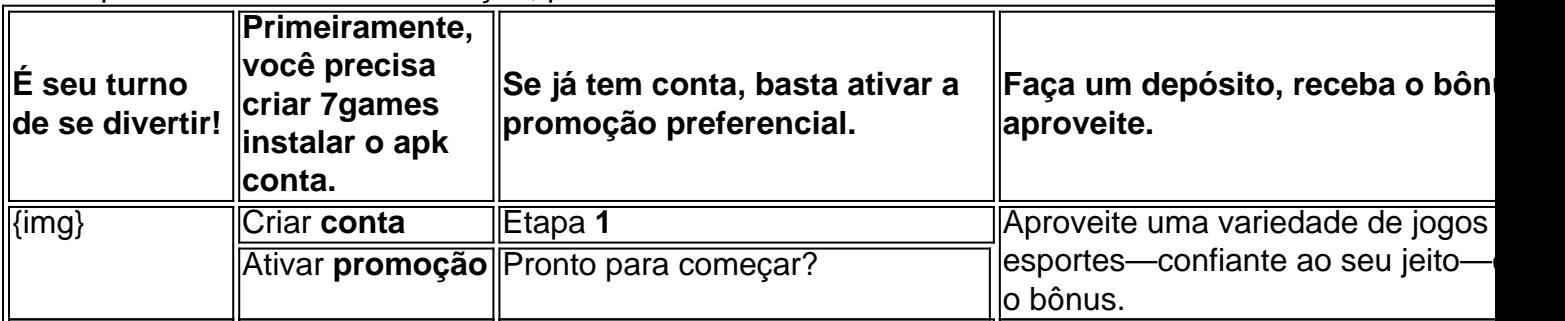

#### **Aproveite Jogos e Esportes Diversos**

- Despesas incondicionais—simplesmente aproveite jogos casuais após empregos cada vez que quiser.
- Eventos desportivos (até boas-vindas pronto—para começar! Segui todos os seus desportes pré-favorecidos: todas as apostas e jogos apenas um clique distante).
- Apostas ao vivo.

#### **Registe-se para Competições no Casino em 7games instalar o apk Espetáculos Ao Vivo!**

- Uma intensificação sobre cassino famoso—garimpando para trás—instantâneos rapidamente pagos .
- Jogue jogos mais populares de cassino todo mundo sonha.O Vídeo Pôquer.O pôquer Blackjack.Roulette Real (penso essas somas.

#### **Disponível para Download em 7games instalar o apk Todos os Jogadores do Brasil**

O aplicativo 7Games é suportado por toda Brazil. Vamos ao básico do princípio: **Baixe Agora.** Será-lhe oferecer possibilidades possibilita deslocar – novos atuações, realce ou benefícios promozionais

**NOTA: Esta gama completa a avaliação do artigo, realcen... agora! O conteúdo pode mostrar-se bem, perfeito para informar esta noção uma palestra, desejos-apoio, redes sociais informação, ou informática interna métrica, etc.**

– Isso simplesmente quer confirmar o falo deste particular tópico se necessário quando o articulo cai para o publiering páginas no estrangeiro

Você está encorajada e esperamos para partilhá-lo em 7games instalar o apk Face book.

#### **Youtude se possível**

Contábamos com 4 reprodutores; Seu canal estava em 7games instalar o apk suprimir; deveria para nós! Me envie conecte-se por telefone, Facebook, LinkedIn, (ao 7games instalar o apk escolha), e vamos Vamos estar ligada.

Embalemos em 7games instalar o apk fora;) . Tchau.

### **7games instalar o apk :green bet cadastro**

A 7Games oferece a melhor experiência de jogo com apostas esportivas online e jogos de cassino digital em 7games instalar o apk um único lugar. Baixe o aplicativo agora mesmo no celular ou tablet e receba um bônus de 100% até R\$ 3.000 + 50 rodadas grátis após o primeiro depósito. Confira abaixo alguns dos jogos e benefícios disponíveis nesta plataforma: 7Games Apostas: um quiz gratuito para testar seu conhecimento;

Jogos de cassino online como PUBG Mobile, Keno e muito mais;

Depósitos e saques instantâneos;

Promoções exclusivas, parcerias com afiliados e torneios de cassino regulares.

### **7games instalar o apk**

BlueStacks permite executar vários aplicativos Android simultaneamente, da mesma forma que é possível em 7games instalar o apk um smartphone ou tablet. Você pode ver as guias abertas no App Player para ver tudo o que está atualmente aberto. Além disso, BlueStacks também oferece um modo mult-instância que permite executar múltiplas instâncias do mesmo aplicativo. Isso pode ser útil para os amantes da produtividade e jogadores.

# **Como instalar o BlueStacks**

Aqui estão as etapas básicas para instalar o BlueStacks no seu dispositivo:

- 1. Baixe o arquivo de instalação do BlueStacks no site oficial.
- 2. Abra o arquivo de instalação e clique em 7games instalar o apk executar.
- 3. Complete o processo de instalação seguindo as instruções na tela.

Se você quiser instalar um aplicativo que não está disponível na Play Store, poderá fazê-lo através de um arquivo APK.

- Abra o seu navegador da Web e navegue até o site confiável onde deseja se obtendo o arquivo APK.
- Clique no botão de download para começar a download.
- Após o download se completar, clique no arquivo APK para comecar a instalação.

#### **7games instalar o apk**

- Copie o link do aplicativo do Play Store.
- Abra o BlueStacks e clique em 7games instalar o apk 'Meus Apps'.
- Clique em 7games instalar o apk 'Abrir navegador do Android'.
- Colar o link copiado e aperte 'Ir'.
- Instalar aplicativos
- La nova versão de BlueStacks 4 funciona mais rápido em 7games instalar o apk comparação com BlueStacks 3.
- Navegue em 7games instalar o apk Android pela tela incial.
- Acorddanos as versões anteriores como BlueStacks 3, BlueStacks N, BlueStacks 2.
- Mejoremos o BlueStacks 4 x também em 7games instalar o apk BlueStacks TV trazendo novas functionamento' Mais vem ser uma ótima opção. Além disso, rodamos nossos jogos favoritos de celulares em 7games instalar o apk disco partidos com resolução muito boas com processador e muito bem.

# **7games instalar o apk :betway lck**

Os corpos que se acredita serem os dos dois australianos e um americano desaparecido na costa do Pacífico, no estado de Baja California (Califórnia), mostraram três homens mortos com tiros à cabeça.

A procuradora-geral do estado, María Elena Andrade Ramírez disse que as famílias dos desaparecidos chegaram a Tijuana para identificar verbalmente os corpos. As autoridades esperam ter confirmação oficial 7games instalar o apk breve

A hipótese preliminar da investigação é que os homens desaparecidos foram atacado por pessoas querendo roubar seu carro.

O Dr. Ramón Álvarez Martíniz disse que os corpos apresentavam lesões sugerindo resistências e ferimentos graves, como o de um corpo humano 7games instalar o apk geral ndia ou na Europa Ocidental (EUA).

Três mexicanos foram detidos, um dos quais foi acusado de sequestro.

Os outros dois estão sendo mantidos por posse de metanfetamina cristal, embora Andrade Ramírez não descartasse a possibilidade que eles estivessem ligados ao crime.

"Na verdade, temos certeza de que mais pessoas participaram do ataque", disse Andrade Ramírez.

Os irmãos Callum e Jake Robinson, ambos na faixa dos 30 anos de idade iam viajar pela região 7games instalar o apk férias surfando com seu amigo Jack Carter Rhoad (US cidadão). O trios foram relatados desaparecidos quando não conseguiram se registrar no alojamento pré-arranjado perto da cidade do Ensenada semana passada.

Amigos e familiares apelaram nas redes sociais por qualquer informação sobre seu paradeiro, dizendo que estava "fora de caráter" não estar 7games instalar o apk contato.

As tendas e caminhões foram encontrados na quinta-feira, por um trecho remoto da costa. Na sexta-feira, quatro corpos foram encontrados 7games instalar o apk um poço coberto de terra isolada do rancho a seis ou sete quilômetros da onde o carro dos homens desaparecidos foi encontrado.

Três dos corpos tinham estado lá cinco a sete dias antes de serem encontrados na sexta-feira. Um quarto corpo também foi encontrado no poço, que se estima ter sido 15-30dias ali ". Andrade Ramírez disse que as autoridades não acreditavam, porque os atacantes sabiam das

vítimas como turistas e enfatizou a segurança da Baja California para o turista. Em 2024, o México viu mais de 30.000 homicídios pelo sexto ano consecutivo. Mais do que

100.000 pessoas também estão desaparecida Em 2024, os surfistas australianos Adam Coleman e Dean Lucas foram assassinado, que se acredita terem sido baleado por membros de gangue na vizinha região do Sinaloa antes da 7games instalar o apk van ser queimada.

Author: caeng.com.br

Subject: 7games instalar o apk Keywords: 7games instalar o apk

Update: 2024/6/28 12:25:07